# Amazon Web Servicesへの Splunk® Enterpriseの導入

Splunk Enterpriseは有意義な成果を生むためのインサ イトをリアルタイムで取得できる、業界トップクラスのプ ラットフォームです。物理、仮想、クラウドなどの環境を 問わず、ITシステムやテクノロジーインフラから生成され たマシンデータを取得し、解決策を導きます。

Splunkソフトウェアはマシン生成データをリアルタイムで インデックスします。そうすることで、サーバーチームか らビジネスユーザーまで、組織のあらゆるレベルのユー ザーが必要に応じてデータを詳細にドリルダウンしたり、 強力な統計分析を利用したり、リアルタイムのダッシュ ボードやビューを表示したりすることができます。市販の ハードウェアを増やすことでスケールアウトできるため、 さまざまなソースから生成される膨大なデータから、速 やかに相関関係を見い出すことができます。

ビジネスの機敏性を高め、コスト削減、市場投入までの 時間短縮を目指すIT組織にとって、クラウド導入はオーソ ドックスな戦略です。実際に多くの組織が、クラウドの使 用を前提とした環境導入ポリシーを掲げています。その ためSplunk Enterpriseはクラウドとハイブリッド環境へ の導入に力を入れています。ハイブリッド環境とは、オン プレミスとクラウドインフラの混在環境です。このような 混在環境を使用する組織が、それまで得られなかった可 視性を実現できます。このドキュメントでは、Splunk EnterpriseをAmazon Web Services (AWS)に導入する 際のガイドラインについて説明します。

# **Splunk導入環境のコンポーネント**

Splunk導入環境を構成する標準的なコンポーネントと して、Splunkフォワーダー、インデクサー、サーチヘッ ドがあります。Splunk Enterpriseは1つのパッケージに つき、いずれか1つのコンポーネントの役割を担うのが 通常ですが、それに加えて複数の役割を担うこともでき ます。Splunk® Enterpriseは、AWSの任意のハードウェ ア(物理、クラウド、仮想)上のオペレーティングシステム にわずか数分でインストールして導入できます。パッケー ジはパブリックAMI (Amazon Machine Image)として提 供されているほか、ほとんどのオペレーティングシステ ムに対応したダウンロード版も入手できます。主要な Splunkコンポーネントをすべて1つのクラウドインスタン スにまとめてインストールして実行することもできます が、それぞれを別々のクラウドインスタンスで実行するこ

ともできます。導入するインフラ環境に応じて、コンポー ネントタイプごとに適切な数のリソースを割り当てる必要 があります。

**フォワーダー**は、データ収集、データ転送、データのロー ドバランシングを行います。通常はデータの読み取りと 送信にはわずかなオーバーヘッドしか発生しないため、 少ないリソースで実行できます。ユニバーサルフォワー ダーはSplunkソフトウェアに含まれている軽量なパッ ケージです。フォワーダー機能のすべてではありませんが、 ほとんどを実行できます。

**インデクサー**は、ストレージデバイスへのデータ書き込み と、そのデータの検索を行うものです。リソースを多用す るため、I/OとCPUを十分に割り当てる必要があります。

**サーチヘッド**はインデクサーの情報を検索するものであ り、十分なCPUとメモリを必要とします。

検索とインデックスのパフォーマンスを高めるために必 要なシステムリソースと帯域幅は、インデックスするデー タの総量と、任意の時点でのアクティブな同時実行数(ス ケジュール設定済み検索またはそれ以外)によって異なり ます。

インデクサーは、ディスクへのデータの迅速な書き込み に加え、ディスクからのデータの読み取り、圧縮ファイル の解凍、ナレッジの抽出、レポート作成など、検索実行 に関連する作業の大部分を実行します。ワークロードの ほとんどをインデクサーが占めるので、インデックスする 量が増えた場合は、インデクサーのインスタンスも追加 する必要があります。インデクサーを追加すると、データ 量増加による負荷を分散できるため、検索時のリソース の競合が軽減され、検索パフォーマンスが向上します。

EC2導入ではほとんどの場合、ネットワークストリームと フォワーダーを組み合わせて、Splunkインデクサーにデー タを送信します。ソースからデータを収集するのにフォ ワーダーは必須ではありませんが、フォワーダーを利用 することで柔軟性、ロードバランシング、信頼性などの メリットが得られます。Splunkでは、マシンデータをさま ざまな方法で簡単に取得できます。SplunkのHTTPイベ ントコレクタ(HEC)にデータを直接ポストする方法、API でクエリを実行する方法、ファイルを監視する方法、ネッ トワークデータをリッスンする方法などがよく使われます。

その他にも、デプロイサーバー(設定の配布)、ライセンス マスター(ライセンスを管理)、マスターノード(インデック スレプリケーションを管理)といったコンポーネントがあり ます。

#### **AWSにおけるパフォーマンスの 考慮事項**

SplunkソフトウェアをAmazon Web Servicesに導入す る際には、パフォーマンスについて考慮すべきことがいく つかあります。具体的には、AWS EC2インスタンスのサ イズ、AWSストレー ジ の タイプ、Amazon Machine Imageの選択です。

AWSインスタンス:スポットインスタンスやオンデマンド インスタンスは、使用しないときのコストを節約できます。 ただし、Splunkは永続的なソフトウェアであり、常にデー タの収集とインデックスを行うので、リザーブドインスタ ンスを使用することをお勧めします。EC2インスタンスの 最小推奨要件は以下のとおりです。

- 4つのvCPU
- 8GBのRAM

Splunkソフトウェアはスケールアウトが可能なため、 AWSでの使用に最適です。Splunkのインスタンスを追加 することで、データ量の要件に応じてパフォーマンスや キャパシティを増強できます。さらに詳細な推奨サイズに ついては、表2~4を参照してください。

**AWS S3を使用したSmartStore:**Splunk導入環境では 以下のメリットを得られるため、SmartStoreの使用を推 奨します。

- ストレージコストを削減できます。導入環境において、 高コストなローカルストレージの代わりに、低コストの S3互換のリモートオブジェクトストアを利用できます。
- リモートオブジェクトストアを介して、高可用性機能と データ回復機能を利用できます。
- コンピューティングリソースとストレージリソースを 別々に拡張できるため、リソースを効率的に使用でき ます。
- インデックスごとに、シンプルかつ柔軟に設定できます。

インデックスのストレージ要件を検討する際には、Splunk ソフトウェアによってデータが圧縮されることを考慮してく ださい。標準的なインストール環境では、Rawデータと それに関連するインデックスおよびメタデータを保存する 場合の実効圧縮率は2:1となります。つまり、1日に 10GBのインデックスを行う場合、1日でストレージを約 5GB使用することになります。SmartStoreのキャッシュ サイズには、検索回数が多かった数日分の平均値を反映 する必要があります。SmartStoreの導入環境では、 Splunkを最適化するために、以下の表1のように追加設 定が必要です。

#### 表1

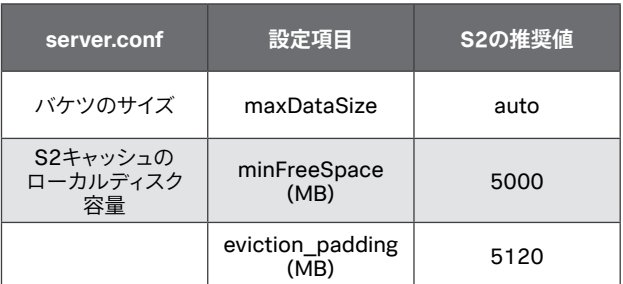

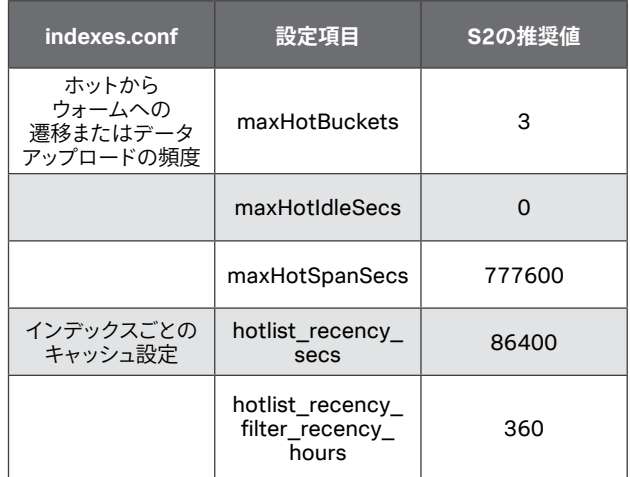

**AWS AMI:**Splunk Enterpriseは、Windowsや\*NIXプ ラットフォームなど、広く使用されているオペレーティン グシステムのほとんどで実行できます。サーチヘッドや インデクサーのOSには、64ビットアーキテクチャを 強くお勧めします。[AWS Marketplace](https://aws.amazon.com/marketplace/pp/B00PUXWXNE/ref=dtl_recsim_B00GIZITUO_B00PUXWXNE_1)では、Splunk Enterpriseを64ビットのLinux Amazon OSで実行する パブリックAMIが提供されています。

# **導入のガイドラインと例**

Splunkのワークロードにインスタンスをマッピングする 際の一般的なガイドラインを以下の表に示します。この ガイドラインに加えて、アーキテクチャとサイジングのベ ストプラクティスも考慮する必要があります。Splunkの負 荷は、インデックスと検索の両方で構成されていること に留意してください。

i3インスタンスタイプではエフェメラルストレージを使用 することに注意してください。そのため、i3インスタンス タイプを使用する場合には、クラスタリングする必要があ ります。

表2:インデクサー

| 数                          | インスタンスタイプ  | 1日あたりの量(GB) |
|----------------------------|------------|-------------|
|                            | c5.4xlarge | 最大100       |
|                            | c5.9xlarge | 最大300       |
| 1* (SmartStoreを<br>使用する場合) | i3.4xlarge | 最大100       |
| 1* (SmartStoreを<br>使用する場合) | i3.8xlarge | 最大300       |

表3:サーチヘッド

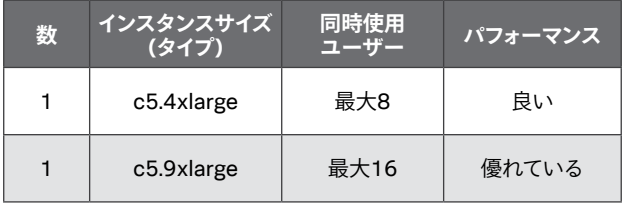

表4:デプロイサーバー、ライセンスマスター、 クラスターマスター

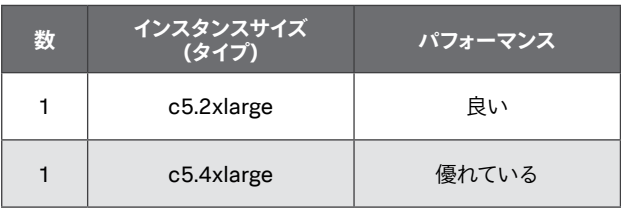

# **小規模の導入環境**

以下の仕様は小規模の導入環境の例を示しています。最 大100GB/日のインデックスが可能で、いつでも最大6件 の同時検索に対応できます。インデックスの量が数GB/日 の範囲では、このようなインスタンスがよく導入されます。

- 1 c5.4xlargeと、EBS-Backedのオペレーティングシ ステムとSplunk (SmartStoreを使用しない場合)
- N ユニバーサルフォワーダー(データソース)

この例では、1つのSplunkインスタンスでインデックスと 検索を行うアーキテクチャを使用しています。このシステ ムへのデータ送信には、Splunkフォワーダー、ローカル ファイル、NFSマウントファイル、スクリプトによる呼び出 し、モジュール入力を使用できます。EBSボリュームの数 とサイズは、保持期間の要件や、1日にインデックスする 量の予想に基づいて決める必要があります。

# **中規模の導入環境**

以下の仕様は中規模の導入環境の例を示しています。 500GB/日のインデックスが可能で、8~16ユーザーの 検索負荷に対応できます。

- 3 c5.9xlargeと、EBS-Backedのオペレーティング システムとSplunk (SmartStoreを使用しない場合) (インデクサー)
- 1 c5.9xlargeとEBS-Backedストレージ(サーチ ヘッド)
- 1 c5.2xlarge (ライセンスマスター)
- N ユニバーサルフォワーダー(データソース)

この例では、5つのSplunkインスタンスで構成される、オー ソドックスな分散構成のアーキテクチャを使用しています。

このうち3つのインスタンスがインデクサー、1つがサー チヘッド、もう1つがライセンスマスターとして使用されま す。インデクサーのEBSボリュームの数とサイズは、保持 期間の要件や、1日にインデックスする量の予想に基づ いて決める必要があります。

### **大規模な導入環境**

以下の仕様は大規模な導入環境の例を示しています。 1TB/日のインデックスが可能で、16ユーザーの同時検 索負荷に対応できます。先に述べたとおり、Splunkはス ケールアウトが可能です。この構成のキャパシティやパ フォーマンスを増強したい場合は、インデクサーやサー チヘッドを必要なだけ追加します。

- 5 c5.9xlargeと、EBS-Backedのオペレーティング システムとSplunk (SmartStoreを使用しない場合) (インデクサー)
- 1 c5.9xlargeとEBS-Backedストレージ(サーチ ヘッド)
- 1 c5.2xlarge (ライセンスマスター)
- N ユニバーサルフォワーダー(データソース)

この例では、サーチヘッドが1つ、インデクサーが5つあ るアーキテクチャを使用しています。任意の数(N)の Splunkフォワーダーを使用して、5つのインデクサーに データを分散できます。EBSボリュームの数とサイズは、 保持期間の要件や、1日にインデックスする量の予想に 基づいて決める必要があります。

# **クラスターを使用した導入環境**

以下の仕様は、インデックスレプリケーションを使用する 大規模な導入環境の例を示しています。インデックスレプ リケーションでは、インデックスのバケツのコピーを複数 作成して管理するため、万が一Splunkインデクサーが停 止したときでもデータのコピーをすぐに使用できます。こ の機能のメリットの1つは、各インスタンスでエフェメラ ルストレージを使えることです。これによってインデック ス間で複製されたデータをSplunkで管理できるようにな ります。インデックス用にEBS-Backedストレージを使用 しない場合にはこの方法を使用できます。この導入環境 では1TB/日のインデックスが可能で、最大16ユーザー の同時検索負荷に対応できます。1つ前の例と同様に、 インデクサーやサーチヘッドを適宜追加することで、 パフォーマンスやキャパシティを増強できます。

- 5 i3.8xlarge (SmartStoreを使用する場合)(インデク サー)または
- 5 c5.9xlargeと、EBS-Backedのオペレーティング システムとSplunk (SmartStoreを使用しない場合) (インデクサー)
- 1 c5.9xlargeとEBS-Backedストレージ(サーチ ヘッド)
- 1 c5.4xlarge (ライセンスマスターとマスターノード)
- N ユニバーサルフォワーダー(データソース)

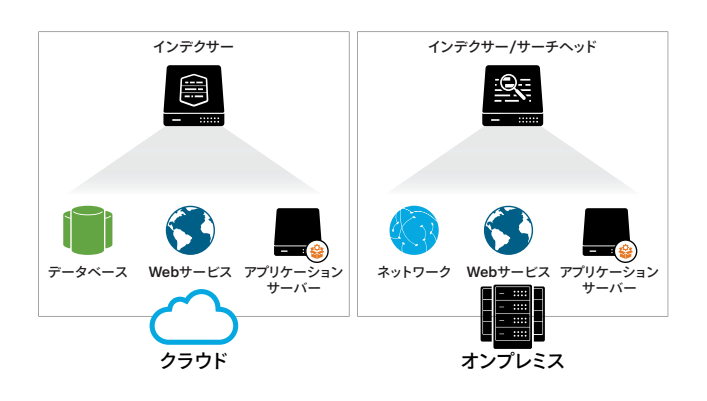

この例では、Splunkインデクサーが5つ、Splunkサーチ ヘッドが1つあるアーキテクチャを使用しています。これ らコンポーネントはすべて、レプリケーションとライセン ス取得のために、クラスターとライセンスマネージャーの インスタンスと通信します。1つ前の例と同様に、サーチ ヘッドが5つのインデクサーすべてに検索を分散します。 これはクラスターマスターからの情報に基づいて行いま す。保持期間を長くする場合、キャパシティを増強する場 合、もしくはその両方を行う場合には、インデクサーやス トレージを追加します。

### **ハイブリッド環境**

上の図は、Splunk Enterpriseがオンプレミスとクラウド にインストールされたハイブリッド環境を示しています。 Splunkソフトウェアの分散サーチ機能により、1つのイン ターフェイスで両方の環境からインサイトを得られます。

# **その他の考慮事項**

- Splunkユニバーサルフォワーダーを使用すれば、既存 のシステムからもデータを収集できます。
- Splunkデプロイサーバーを使用して、Splunk Appsや 設定ファイルをSplunkインスタンスから一元管理し、 伝播できます。
- インデックスレプリケーション機能により、複数の Splunkシステム間でインデックスされたデータの可用 性を高められます。
- クラスターを使用しない環境を自動化するには、AWS CloudFormationの[テンプレートをダウンロード](https://github.com/splunk/splunk-aws-cloudformation)してご 利用いただけます。

### **まとめ**

Splunk EnterpriseをAmazon Web Servicesに導入し て最高のパフォーマンスを実現するためには、推奨され たインスタンスサイズおよびタイプを使用し、予想される 1日あたりのボリューム要件に沿って計画を立てる必要が あります。AWS EC2はスケールアウトに優れているため、 Splunkインスタンスを追加導入することで、キャパシティ やパフォーマンスを増強できます。

#### AWSにてSplunkソリューションをぜひご利用ください

**Splunk Enterprise:**Splunk Enterpriseは[無料でダウンロード](https://www.splunk.com/ja_jp/download.html)できます。Splunk Enterprise AMIを[AWS Marketplace](https://aws.amazon.com/marketplace/pp/B00PUXWXNE/ref=dtl_recsim_B00GIZITUO_B00PUXWXNE_1)で検索してくださ い。Splunk Enterpriseライセンスを60日間利用でき、1日あたり最大500MBのインデックスが可能です。60日間の終了後、もしくは終了 を待たず任意のタイミングで、永久無料ライセンスに移行するか、Enterpriseライセンスを購入できます。[https://www.splunk.com/ja\\_jp/](https://www.splunk.com/ja_jp/talk-to-sales.html) [talk-to-sales.html](https://www.splunk.com/ja_jp/talk-to-sales.html)からSplunkへお問い合わせください。

**Splunk Cloud:**Splunk Enterpriseをサービスとして提供する[Splunk Cloud](http://www.splunk.com/view/cloud/SP-CAAAG58)にご登録いただけます。

**Splunk App for AWS:**[Splunk App for AWS](https://splunkbase.splunk.com/app/1274/)を利用して、AWS環境の運用の可視化とセキュリティを実現しましょう。

splunk> お問い合わせはこちら:[https://www.splunk.com/ja\\_jp/talk-to-sales.html](https://www.splunk.com/ja_jp/talk-to-sales.html) 〒100-0004 千代田区大手町1-1-1 大手町パークビルディング 8階

[www.splunk.com/ja\\_jp](https://www.splunk.com/ja_jp) splunkjp@splunk.com

© 2020 Splunk Inc. 無断複写・転載を禁じます。Splunk, Splunk>, Data-to-Everything, D2EおよびTurn Data Into Doing は、米国およびその他の<br>国におけるSplunk Inc.の商標または登録商標です。他のすべてのブランド名、製品名、もしくは商標は、それぞれの所有者に帰属します。